# ¿Cómo estudiar Percolación?

 $\blacktriangleright$  Recordemos que queremos estudiar un sistema "infinito".

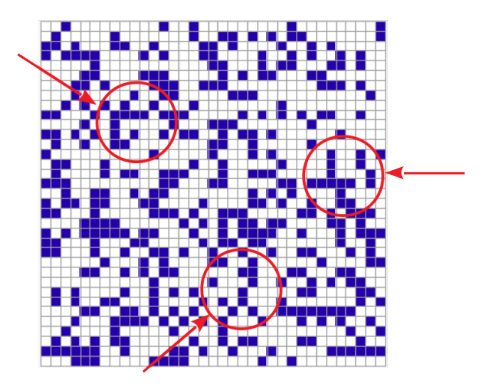

▶ Cada "red" que armamos es una "muestra" de la red infinita. Pasamos de observar "muestras" del sistema.

**KORK ERKER ADAM ADA** 

### Veamos una muestra del sistema:

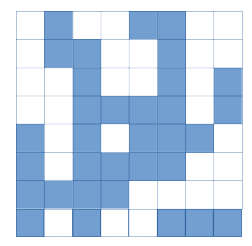

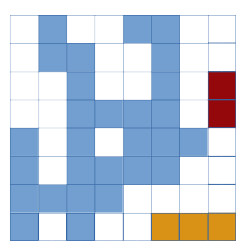

- $\blacktriangleright$  En azul están los sitios "llenos" y en blanco los sitios "vacíos".
- $\triangleright$  Para darnos cuenta si hay percolación, debemos hallar los "fragmentos" que aparecen en el sistema.

Clasificador: el algoritmo de Hoshen-Kopelman

 $\blacktriangleright$  La idea es clasificar los fragmentos de manera eficiente.

 $\triangleright$  Clasificar es "etiquetar", del siguiente modo:

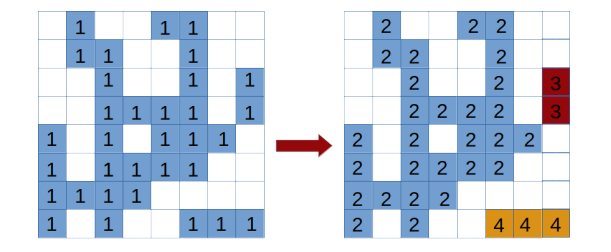

 $\triangleright$  Tenemos que leer la red en el sentido de lectura, y numerar los fragmentos.

## Comencemos a leer en el sentido de lectura...

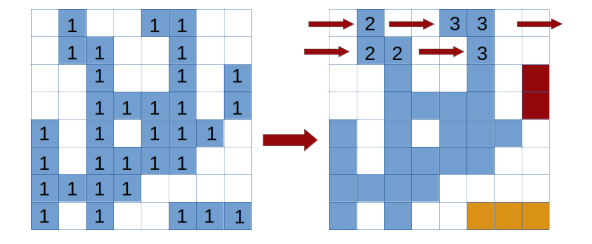

 $\triangleright$  Cada vez que aparece un "1" en la red lo reemplazamos por una etiqueta nueva. Vamos a mantener un registro de etiquetas en un vector (puntero) llamado \*clase. Lo inicializamos así:

**KORK EXTERNE PROVIDE** 

$$
for (i=0; i  

$$
frag = 2;
$$
$$

Comencemos a leer en el sentido de lectura...

```
Primer elemento:
```

```
if (*red == 1){
   *red = frag;frag++;
 }
```
 $\blacktriangleright$  Primer renglón:

```
for (i=1; i \leq M; i++) // M = elementos renglón
   if (*(\text{red}+i) == 1)if (*(red+i-1)==0) // vecino izquierdo
      {
        *(red + i) = frag;frag++;
      }
    else *(red + i) = *(red + i - 1);
```
KO KA KO KERKER KONGK

Leemos el resto de los renglones...

}

}

```
for (i=M;i<N;i=i+M)
 {
   if (*(red+i)) actualizar con anterior...
   for (i=1; i \leq M; i++){
      s1 = *(\text{red}+i+j-1); // vecino izquierdo
      s2 = *(\text{red}+i+1-M); // vecino de arriba
      if (*(\text{red}+i+j) == 1){
         if ((s1==0) \& (s2==0)) nuevo(...):if ((s1>1) & (s2==0)) actualizar(...):if ((s2>1) & (s1==0)) actualizar(...);if ((s2>1) && (s1>1)) conflicto(\ldots);}
```
# $i$  Qué significa la función actualizar()?

 $\triangleright$  Actualizar es simplemente copiar la etiqueta del único vecino con etiqueta

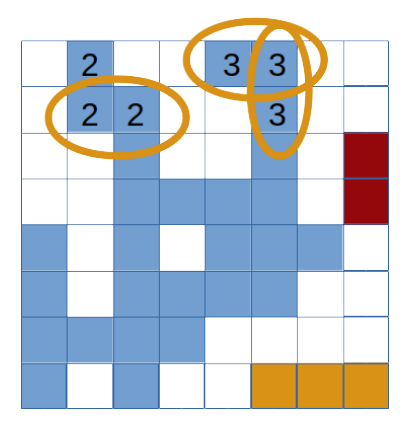

 $\blacktriangleright$  ...dejemos esta rutina para dentro de un rato...

¿Qué significa la función conflicto()?

 $\triangleright$  Conflicto es resolver los problemas de "inconsistencias":

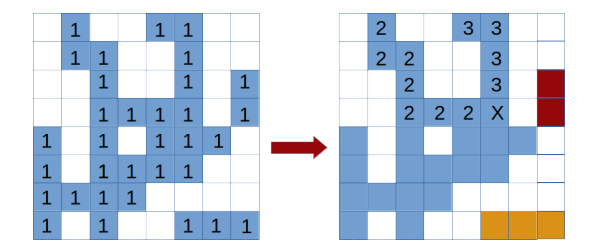

 $\triangleright$  Atención: si elegimos que X=2 hay que registrar que "3" es una etiqueta obsoleta y que eventualmente hay que cambiar  $3 \rightarrow 2$ .

# ; Qué significa la función conflicto()?

▶ Avisamos que 3 es obsoleta en el registro \*clase. Para eso, le cambiamos el signo y le ponemos el valor de 2.

 $*class = 0 1 2 3 4 5 6 ... (antes)$  $*class = 0 1 2 - 2 4 5 6 ... (después)$ 

#### $\triangleright$  *i* cómo lo hacemos?

```
while (*( \text{class} + s1)') s1 = -(*( \text{class} + s1));
while (*( \text{class} + s2 < 0)) s2 = -(*( \text{class} + s2));
if (s1<s2) { smin = s1; smax = s2; }
else { \{ \text{min} = s2; \text{ smax} = s1; \}*(red + i) = smin:
*(\text{class}+\text{smin}) = \text{smin}:
if (smin<smax) * (class+smax) = -smin;\elllse \ast(clase+smax) = smin;
```
**KORKAR KERKER SAGA** 

Volvemos a la función actualizar()

 $\triangleright$  Atención que s1 y s2 deben ser las etiquetas verdaderas (no obsoletas) para mantener todo actualizado

```
int actualizar(int *red,int *clase,int s,int i)
  {
   while (*( \text{class} + s) < 0) s = -(*( \text{class} + s)):
   *(red+i) = s;*(\text{class} + s) = s:
   return 1;
  }
```
# Corrección final de las etiquetas

 $\blacktriangleright$  Al final del recorrido de la red, hacemos una pasada para actualizar todo.

```
int correccion(int *red,int *clase)
  {
   int j,s;
   for (j=0; j < N; j++){
      s = *(\text{red}+j);while (*(class+s) < 0) s = -(*(class+s)):
      *(red + i) = * (class + s):
     }
   return 1;
  }
```
K ロ ▶ K 個 ▶ K 할 ▶ K 할 ▶ 이 할 → 이익 @

### Detección de la Percolación.

 $\triangleright$  Consideramos sólo percolación vertical. Omitimos la percolación horizontal porque es similar a la vertical, pero rotada 90◦ .

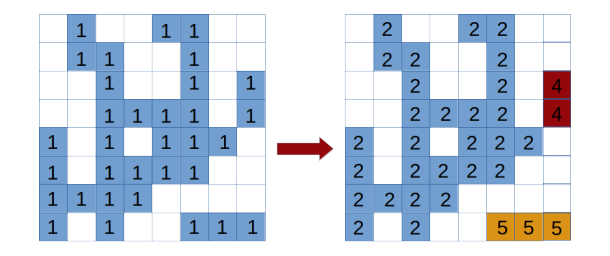

**KORK EXTERNE PROVIDE** 

 $\blacktriangleright$  En este ejemplo, el fragmento 2 percola verticalmente.

## Detección de la Percolación.

- $\triangleright$  Recorremos el primer renglón y leemos su contenido:  $i = *(\text{red}+i)$ ;
- $\triangleright$  Activamos un "flag" en otro vector, en la posición j:  $*(**renglon1+j**) = 1;$
- $\blacktriangleright$  Hacemos lo mismo con el último renglón y comparamos ambos. Si hay coincidencias, el sistema percoló.

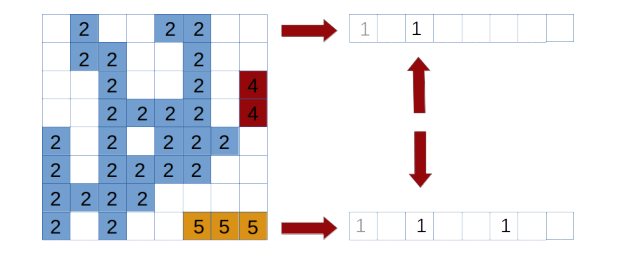